## **KP**

#### KANZLEIENTWICKLUNG

## Digitalisierung – der Weg ist das Ziel!

von Vanessa Halwaß, Berlin, www.digi-coach-berlin.de

| Immer häufiger liest man im Zusammenhang mit der Digitalisierung von einer digitalen Zweiteilung. Diese Zweiteilung findet sich auch in unserem Berufsstand. Im Moment hat sich rund die Hälfte der Steuerberater der Digitalisierung bereits angenommen und die andere Hälfte nicht. In diesem Beitrag möchte ich den Leserinnen und Lesern "der anderen Hälfte" einen Weg aufzeigen, wie sie mit kleinen und in der Praxis bewährten Schritten den "digitalen Graben" überwinden. |

## Kommen Sie mit auf die Reise

Man kann die Digitalisierung einer Kanzlei gut mit der Fahrt auf einem großen Kreuzfahrtschiff vergleichen. Bislang liegt es noch im Hafen und hat darauf gewartet, dass möglichst viele Steuerberatende an Bord kommen. Aber jetzt neigt sich die Liegezeit dem Ende zu. Die Gangways werden nach und nach eingezogen und das Schiff schickt sich an abzulegen. Erst wird es den Hafen langsamer verlassen, aber dann schnell Fahrt aufnehmen. Es ist also nicht mehr viel Zeit als Steuerberater ein Ticket zu lösen und sich mit auf die Reise zu begeben.

PRAXISTIPP | Konkret bedeutet das: Bislang haben die Kanzleisoftware-Anbieter die Produktentwicklung noch an allen Kunden ausgerichtet. Sie werden es sich aber nicht ewig leisten können, zweigleisig zu fahren und alle Kanzleiprozesse, analoge und digitale, zu unterstützen. Schon bald werden sie sich verstärkt auf die digitalisierenden Steuerberater fokussieren und insgesamt das Thema Digitalisierung und Automatisierung schneller und effektiver vorantreiben.

## Die ersten Schritte an Bord

Ist man erst einmal an Bord, erschlagen einen die Impressionen und man weiß eigentlich nicht so recht, wohin soll man zuerst gehen, womit soll man beginnen? Digitalisierung ist ein wahnsinnig großes Feld und es geht nicht nur darum, den Belegaustausch mit dem Mandanten zu digitalisieren. Es geht auch darum, die eigene Kanzlei möglichst digital zu führen. Es geht um Prozesse, es geht um Schnittstellen.

#### Sich in der Kabine einrichten – Veränderung fängt bei einem selbst an

Hier kann die Empfehlung lauten: Betreten wir erst einmal unsere eigene Kabine, schauen uns um und richten uns ein. Bei jeder Veränderung ist es grundsätzlich immer am besten, man fängt bei sich selbst zuerst an. Denn eines ist ganz klar: Digitalisierung ist Chefsache! Zwar setzen Ihre Mitarbeiter die Digitalisierungsschritte in der Kanzlei um, aber nur die Kanzleileitung kann übergreifende und wichtige Entscheidungen treffen, Ziele setzen und definieren und ihren Mitarbeitern die entsprechenden Zeitkontingente dafür zur Verfügung stellen.

Es sind noch Plätze frei

Sich erst mal zurechtfinden

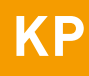

#### Sich mit der Reiseroute vertraut machen – der Digitalisierungsfahrplan

Damit für alle Beteiligten klar ersichtlich ist, wohin die Reise gehen soll, ist es also empfehlenswert, als erstes einen Digitalisierungsfahrplan aufzustellen. In diesem Fahrplan sollten Ziele definiert und Zeiträume festgelegt werden, in denen diese Ziele erreicht werden sollen. Man könnte sich hierzu z. B. die folgenden Fragen stellen:

- Welche Mandanten möchte ich in zwei, drei oder fünf Jahren noch betreuen?
- Wie viel Prozent meiner Mandanten sollen bis wann digital bearbeitet werden?
- Was bedeutet für mich und meine Kanzlei, ein Mandat digital zu bearbeiten, welche Kriterien müssen hierfür erfüllt werden?
- Was kann in den eigenen Kanzleiprozessen digitalisiert werden und bis wann soll es umgesetzt werden?
- Wie viel Zeit sollen, können oder dürfen die Beteiligten in diesen Prozess investieren?

Ist der Digitalisierungsfahrplan aufgestellt, sollten Sie es auf keinen Fall versäumen, diesen auch allen Beteiligten vorzustellen und ggf. zu erläutern. Denn wie bereits erwähnt, sind es wahrscheinlich die Mitarbeiter, die ihn umsetzen werden. Hierbei ist es natürlich auch sehr wichtig, seine Mitarbeiter nicht alleine zu lassen, denn wenn jeder anfängt sein eigenes "Süppchen" zu kochen, kann das schnell zu Unmut und Ineffektivität führen.

### Einen Reiseführer bestimmen – der/die Digitalisierungsbeauftragte

Es empfiehlt sich daher, sofern Sie die Möglichkeit haben, eine Person aus der Kanzlei zur/zum Digitalisierungsbeauftragten zu ernennen – im Prinzip einen Reiseführer. Natürlich können Sie sich auch selbst dieser Aufgabe stellen. Die/der Digitalisierungsbeauftragte sollte sich im optimalen Fall grundsätzlich freiwillig um diese Aufgabe kümmern wollen. Denn wir wissen alle, wenn jemand etwas freiwillig macht, dann wird er immer bessere Ergebnisse erzielen, als wenn er dazu "gezwungen" wird. Er sollte natürlich auch eine gewisse digitale Affinität und vielleicht sogar ein bisschen Verkäufer-Talent mitbringen. Dass demjenigen dann natürlich entsprechende Zeitkontingente zur Verfügung gestellt werden müssen, hatten wir ja schon zuvor erwähnt. Er muss sich in das Thema einarbeiten, sich laufend fortbilden und natürlich auch als Ansprechpartner für die übrige Kanzlei fungieren. Hilfreich ist es dabei, wenn er eigenes Interesse, Enthusiasmus und Initiative für das Thema Digitalisierung aufbringt.

## Das Schiff erkunden – die Kanzleisoftware

Haben Sie den Reiseführer gefunden, sollten Sie jetzt das Schiff besser kennen lernen. Es ist wichtig erst einmal ein Basiswissen in der Kanzlei aufzubauen. Aber das ist alles kein Problem. Das Schiff, die Kanzleisoftware, stellt Ihnen in der Regel alles Nötige zur Verfügung, um das Basiswissen zu erlangen. Grundsätzlich kann Wissen am besten durch "Learning by Doing" aufgebaut werden. Es muss sich also mit den entsprechenden Tools und Anwendungen beschäftigt werden. Ich spreche hier bewusst in der Mehrzahl, denn keine Kanzleisoftware deckt meines Wissens alle Bedürfnisse (Ihre und

Digitalisierungsfahrplan

Nicht vergessen, Sie reisen in der Gruppe!

Wichtig: Freiwillige vor

Learning by Doing

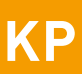

die Ihrer Mandanten!) ab. Daher wird es irgendwann auch unerlässlich sein, Wissen über andere Tools und Anwendungen aufzubauen. Die gute Nachricht ist aber, dass dieses Wissen definitiv nicht so umfangreich sein muss, wie das Wissen über Ihre Kanzleisoftware.

#### Den Fitnessraum suchen – mit einer Buchhaltung trainieren

Bevor Sie also abends am Tisch des Kapitäns schlemmen, ist es eine gute Idee, sich ein wenig fit zu machen. Bleiben wir zunächst bei Ihrer Kanzleisoftware: Es ist in jedem Fall immer der richtige Weg, erst einmal damit anzufangen. Die Kanzleisoftware sollte so aufgebaut sein, dass sie eine durchgängige Zusammenarbeit mit den Mandanten ermöglicht, also idealerweise

- ohne Medienbrüche (damit ist gemeint, dass Sie Informationen nicht von einem Format in ein anderes umwandeln müssen, bevor Sie mit den Informationen weiterarbeiten können) und
- ohne Systembrüche (damit ist gemeint, dass Sie so viele Bearbeitungsschritte wie möglich in einem System ausführen können und nicht Informationen von einem System in ein anderes überspielen müssen).

Dabei sollten Sie sich nicht allein darauf konzentrieren, die kanzleiseitigen Prozesse zu beherrschen. Es ist auch wichtig, die mandantenseitigen Prozesse zu kennen. Denn später werden Ihnen die Mandanten genau hierzu Fragen stellen. Und wenn Sie bei den Antworten ins Schleudern geraten, wie wollen Sie ihn dann davon überzeugen, den Pendelordner aufzugeben?

Am besten lernen Sie beide Seiten kennen, wenn Sie Ihr eigener Mandant werden. An Ihrer eigenen Buchführung können Sie (mehr oder weniger gefahrlos) alles ausprobieren. Wenn das kein Weg für Sie ist, weil das ja die Transparenz Ihrer Kanzleibuchführung bedeutet, schließlich sollen ja auch die Mitarbeiter Know-how aufbauen, dann schauen Sie sich in Ihrem Mandantenstamm um. Gibt es eventuell schon Mandanten, die Ihnen die Belege digital zuschicken, per E-Mail oder über einen Sharepoint wie z. B. die Dropbox? Dann nehmen Sie sich genau einen solchen Mandanten und bearbeiten diesen.

Führen Sie so Ihre eigene Kanzlei-Buchführung oder die eines Pilotmandanten über ein paar Monate hinweg, erhalten Sie nicht nur Übung im Umgang mit der Kanzleisoftware, Sie erkennen auch selbst die Vorteile der Anwendung und haben gleich die richtigen Argumente, um Mandanten von der Nutzung zu überzeugen. Sie werden außerdem auch auf das eine oder andere kleine Hindernis stoßen, das Sie dann für sich selbst lösen müssen und können somit voraussichtlich alle Fragen, die später von Mandanten kommen könnten, ohne Weiteres beantworten.

#### ■ Ihr Trainingsprogramm

1. Belege elektronisch erfassen: Laden Sie die Belege in die Kanzleisoftware hoch. Hierfür gibt es in der Regel immer verschiedene Wege – von der E-Mail-Weiterleitung bis zum Foto.

## Kanzleiseite und Mandantenseite

Kanzleiseitige und mandantenseitige Prozesse

Möglichkeit 1: Die eigene Buchführung digitalisieren

Möglichkeit 2: Ein Pilotmandat finden

# **KP**

- 2. Die automatische Belegerkennung trainieren: Der nächste Schritt ist, dass Sie sich mit der automatischen Belegerkennung vertraut machen. Mithilfe einer OCR-Erkennung sucht die automatische Belegerkennung auf den Belegen nach bestimmten Schlagworten wie Rechnungsdatum oder Rechnungsnummer und schlägt Ihnen den dahinterstehenden Wert im Erfassungsbereich vor. Aus Ihrem Feedback lernt die Belegerkennung und wird mit der Zeit immer treffsicherer. Nach einer gewissen Trainingszeit kontrollieren Sie in den meisten Fällen nur noch und korrigieren immer weniger.
- 3. Mit vernetzten Funktionen arbeiten: An die erfassten Belege knüpfen weitere Funktionen der Kanzleisoftware an. Für Ihre eigene Buchhaltung (oder in Abstimmung mit dem Pilot-Mandanten) können Sie z. B. auch gleich einen Zahlungsauftrag erstellen – automatisch und in einem Prozessschritt. Außerdem kann aus den erfassten Belegen eine Rechnungsliste generiert werden, die z. B. Einsicht in die aktuell offenen Posten geben kann.
- 4. Das Kanzlei-Kassenbuch umstellen: Dieser Schritt wird sich eher dann eignen, wenn Sie mit Ihrer eigenen Kanzleibuchführung arbeiten: Haben Sie in der Kanzlei auch eine kleine Kasse, dann sollten Sie dafür das Kassenbuch in der Kanzleisoftware führen. Auch hier werden Sie schnell die Vorteile erkennen, nicht zuletzt die GoBD-Konformität.
- 5. Sich mit den Auswertungen vertraut machen: Ganz wichtig ist es, sich mit den Auswertungen in der Kanzleisoftware vertraut zu machen. Schauen Sie, welche Standardberichte die Kanzleisoftware bietet. Mit welchen Standardberichten können Sie etwas anfangen (und deshalb später auch der Mandant)?

Haben Sie sich oder Ihr/e Digitalisierungsbeauftragte/r mit der Kanzleisoftware vertraut gemacht, sind die anderen dran. Auch hier sollte jeder mindestens einen Mandanten über ein paar Monate wie oben beschrieben bearbeiten. Die/der Digitalisierungsbeauftragte sollte hier den Weg vorgeben und die Mitarbeiter an die Hand nehmen. Und dann atmen Sie erst einmal tief durch und schauen auf das Erreichte zurück. Einen großen Schritt haben Sie in der Kanzlei dann schon gemacht und eine großartige Basis gelegt, um den nächsten Schritt zu gehen.

#### Freundschaften an Bord knüpfen – vernetzen Sie sich mit anderen Anwendern

Bereits diese ersten Schritte können für kleinere Kanzleien schon eine echte Herausforderung sein. Aber vielleicht können Sie sich mit anderen Steuerberatern in vergleichbarer Situation zusammenschließen, um Know-how und Zeitkontingente zu teilen. Dies kann auch in anderen Bereichen, z. B. fachlichen, eine sehr gute Lösung sein.

## Die erste Anlegestelle: Mandanten abholen

Sobald wir bereit sind, unsere Mandanten ebenfalls von den Vorzügen einer digitalen Arbeitsweise zu überzeugen, wird es richtig spannend, denn kein Fall ist wie der andere! Es gibt viele verschiedene Anwendungen für die vorbereitende Buchführung und fast genauso viele Wege, wie Sie am Ende die Daten importieren und verbuchen können. Hinzu kommen natürlich auch noch die individuellen Anforderungen und Bedürfnisse Ihrer Mandanten.

Den Belegassistenten trainieren

Das Kanzleiteam mitnehmen

Netzwerke knüpfen

Jeder Mandant ist anders

Um für den Mandanten den passenden Weg zu finden, müssen Sie ihn richtig gut kennen! Damit ist nicht gemeint, dass Sie nach dem Vorankommen beim Hausbau oder der nächsten Investition fragen sollen. Nein, vielmehr müssen Sie die Prozesse im Unternehmen Ihres Mandanten kennenlernen. Setzen Sie sich mit dem Mandanten hin und besprechen Sie die Prozesse gemeinsam. Als simples Beispiel können wir den Prozess der Ausgangsrechnungen nehmen. Hier könnte man folgende Fragen stellen:

- Wie und womit werden die Ausgangsrechnungen geschrieben?
- Wie werden die Ausgangsrechnungen an die Kunden verschickt?
- Werden die Ausgangsrechnungen GoBD-konform archiviert?

PRAXISTIPP | Vielleicht wird Ihnen erst in diesem Zusammenhang bewusst, dass Ihr Mandant dafür eine Anwendung oder eine Software nutzt, aus der Sie die Daten exportieren und problemlos in Ihr System importieren können. Das soll heißen: Nur wenn Sie wissen, wie und womit der Mandant arbeitet, können Sie ihn optimal unterstützen und beraten und die Zusammenarbeit optimieren.

## So umschiffen Sie Eisberge

Natürlich werden Ihnen immer wieder kleinere und größere Eisberge auf der Reise entgegenkommen:

- Lassen Sie Ihren Mitarbeitern Zeit für die Umstellung. Lassen Sie die Mitarbeiter nicht allein laufen, sondern nehmen Sie sie an die Hand. Lassen Sie keine Frustration bei sich und Ihren Mitarbeitern aufkommen. Den Satz: "Seitdem ich die Buchführung digital bearbeite, benötige ich viel mehr Zeit dafür,", wollen Sie ganz sicher nicht in der Kanzlei hören.
- Sorgen Sie dafür, dass das digitale Arbeiten allen Beteiligten Spaß macht. Dazu gehört natürlich auch eine entsprechende, technische Ausstattung. Stellen Sie Ihren Mitarbeitern im optimalen Fall drei Monitore auf den Tisch, einer davon sollte drehbar sein und hochkant stehen. Auf diesem Monitor lassen sich digitale Belege augen- und rückenschonend in angemessener Größe für Ihre Mitarbeiter anzeigen.
- Starten Sie nicht mit den komplizierten Fällen bzw. warten Sie nicht darauf, dass Sie sich aufgrund von Einflüssen und Anforderungen von außen mit den Themen und Anwendungen auseinandersetzen müssen. Seien Sie bereit, wenn der Mandant zu Ihnen kommt und digital mit Ihnen zusammenarbeiten möchte. Feiern Sie jeden kleinen Erfolg und lassen Sie den Erfolg von dem Mitarbeiter erzählen, der ihn erzielt hat. So schaffen Sie ganz leicht eigene Influencer in Ihrer Kanzlei und treiben somit das Thema weiter voran.

FAZIT | Kommen Sie mit an Bord und begeben Sie sich auf eine spannende Reise in Richtung Zukunft. Lassen Sie sich auf dieser Reise nicht von kleinen Unwegsamkeiten aufhalten und entmutigen, versuchen Sie alle Probleme zu lösen und Sie werden schnell erkennen, dass die Digitalisierung Ihnen und Ihren Mandanten einen echten Mehrwert bieten wird. Ich wünsche Ihnen auf dieser Reise viel Erfolg.

Ideen für Prozessvereinfachungen

Die Freude an der Arbeit erhalten!